# MDS Manufacturing Work Order and Production Module

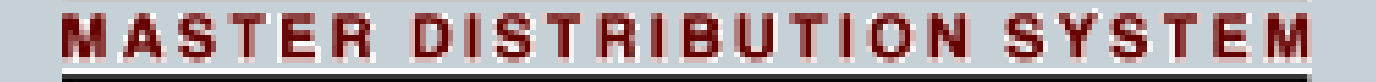

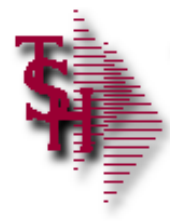

#### Introduction

• The MDS System was designed to serve the needs of distribution and wholesale operations. Since many potential users of the system combine manufacturing and/or assembly operations with their basic distribution needs, the raw material inventory module and production workflow modules were developed to provide a facility to monitor the production process, track raw materials used and finished goods produced.

#### MDS Manufacturing Process Flow

- BOM Maintenance
- Cost Center
- Routing/ Workflow Information
- Forecast/Planning

## Setup

### Process Froduction Posting

- Production Planning
- Work Order Creation
- Sales Orders/Purchase Order from WO
- Routing Updates and **Workflow**
- 
- Labor/Cost Center Update
- Finished Goods Update

# Produce

#### Cost Center Updates

#### Before using the system a number of maintenances need to be reviewed:

The Labor Center creation. This may posts to the gene

The Overhead Cost creation. This is the warehouse.

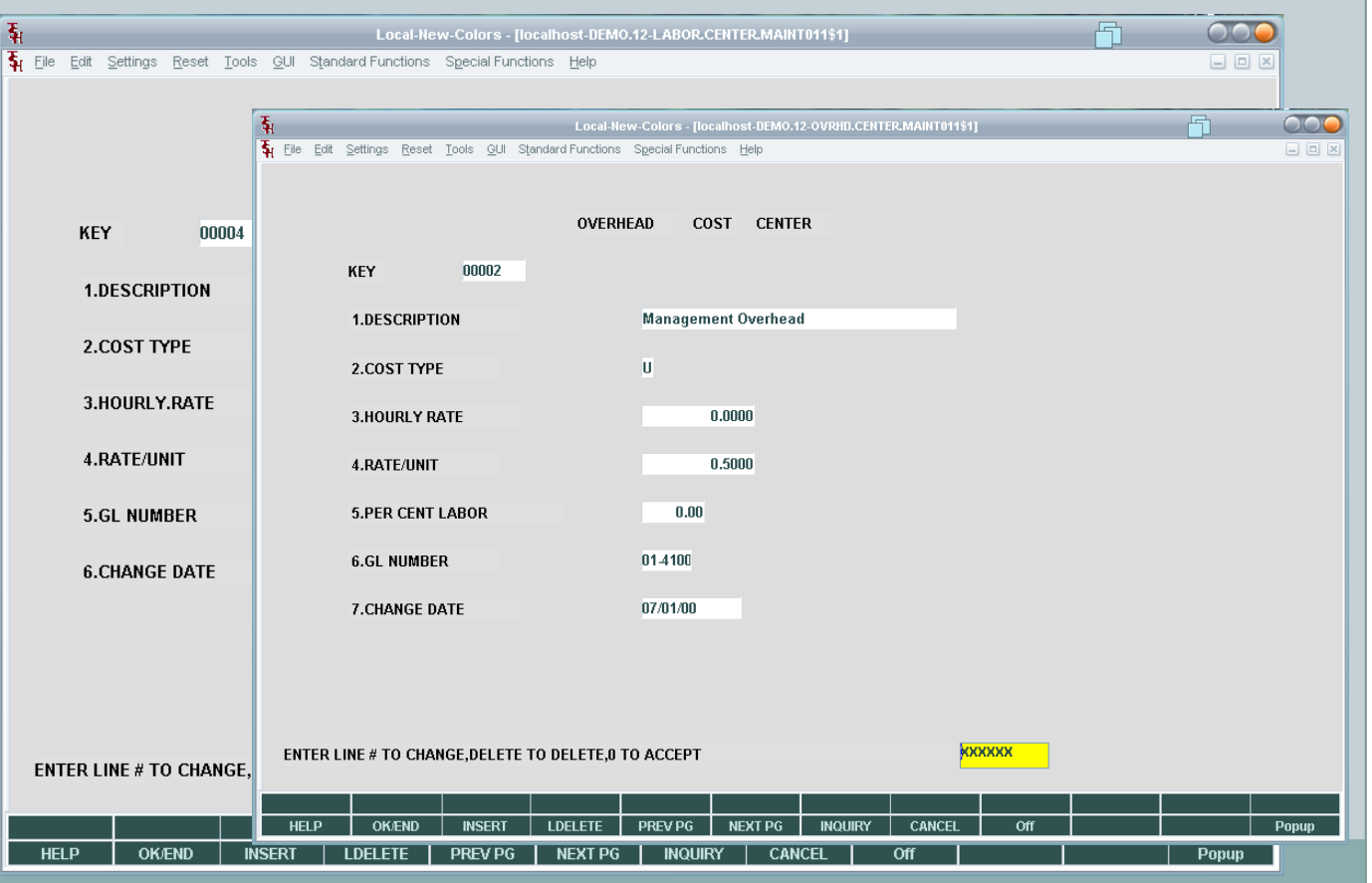

#### Routing and Workflow Steps

Each step in our workflow process is know as a routing step. For each bill of materials you may reference multiple routing steps and the order

they are defined.  $\circ$ Each routing step can such as an offsite sterili  $\circ$ If offsite provisions fo available  $\circ$ For each Step a cost  $\alpha$ 

Each of these routing steps  $\mathbf{\cdot}$ posting procedures.

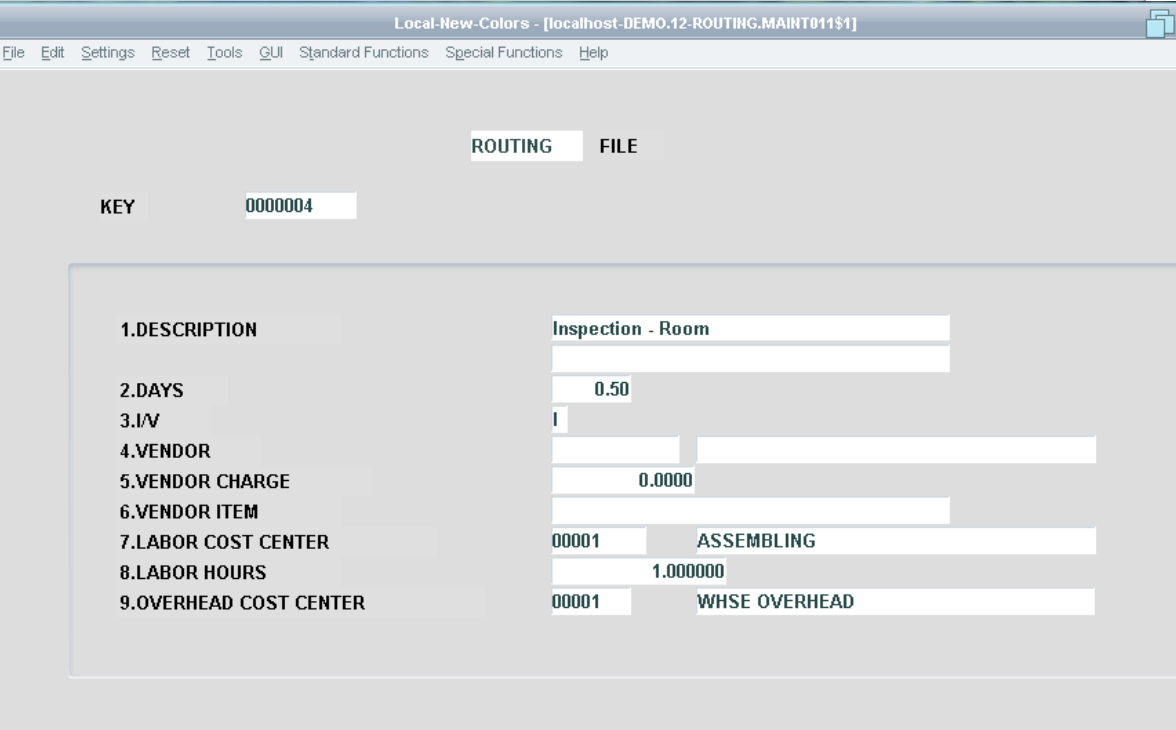

**NEXT PG** 

**PREV PO** 

ENTER LINE # TO CHANGE, DELETE TO DELETE, 0 TO ACCEPT

**INSERT** 

**HELP** 

**OK/END** 

жxxxxx

## Bill of Materials (Components)

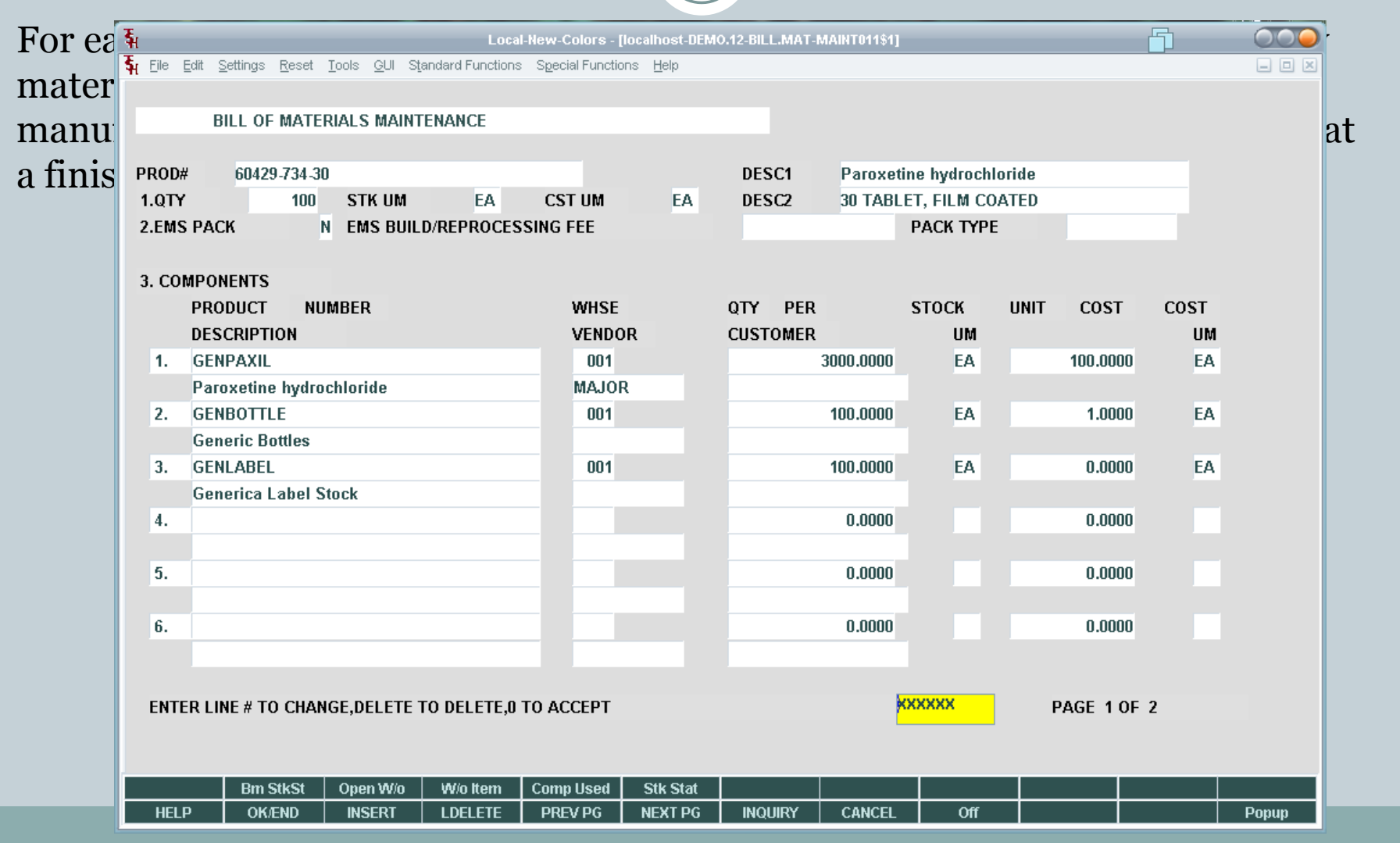

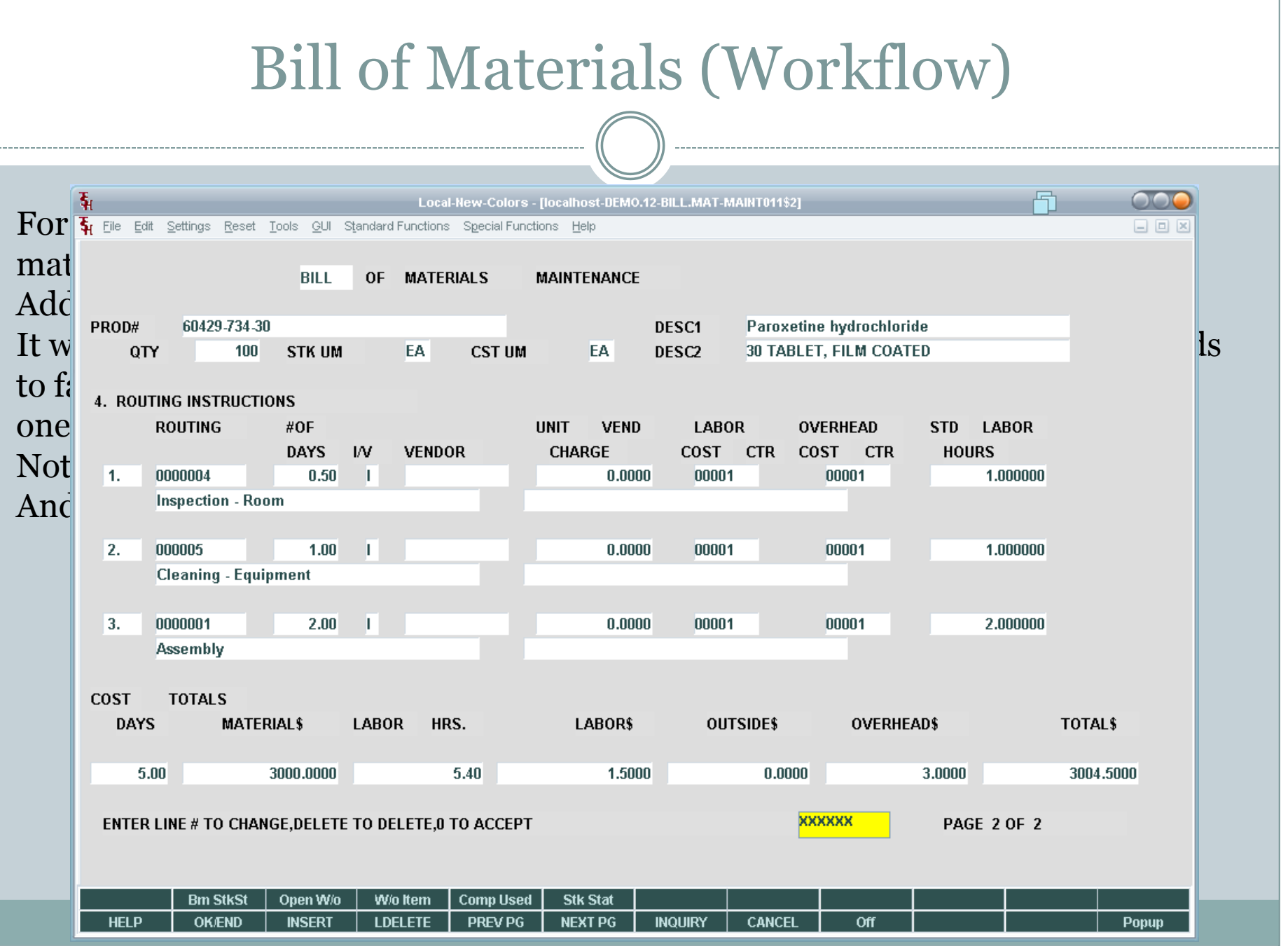

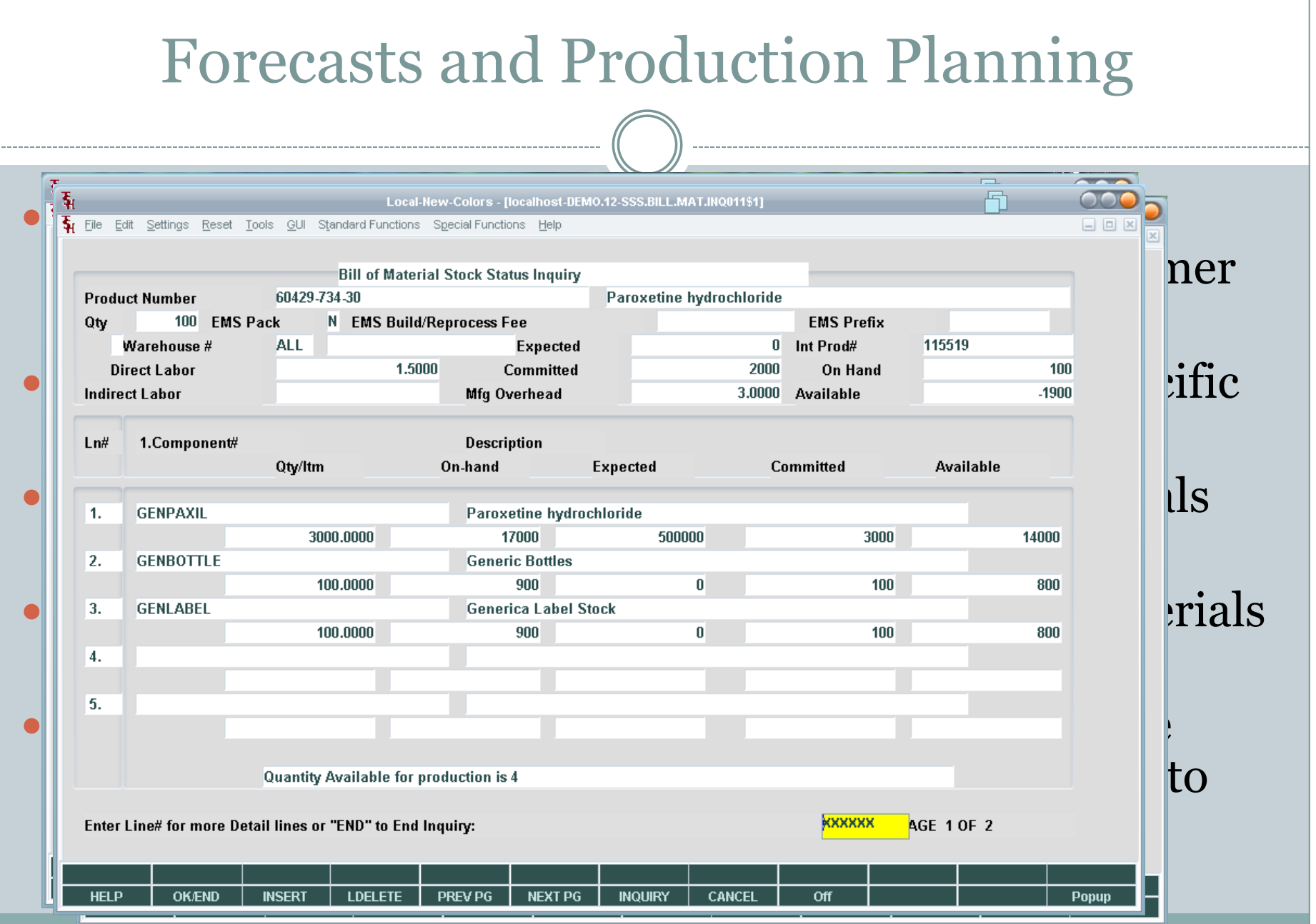

#### Manufacturing Process Flow

- BOM Maintenance
- Cost Center
- Routing/ Workflow Information
- Forecast/Planning

## Setup

### Process Froduction Posting

- Production Planning
- Work Order Creation
- Sales Orders/Purchase Order from WO
- Routing Updates and **Workflow**
- 
- Labor/Cost Center Update
- Finished Goods Update

## Produce

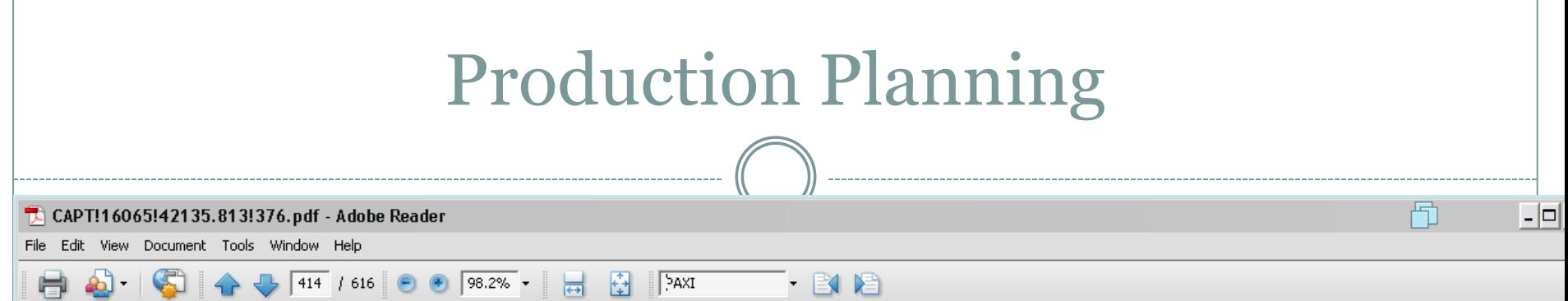

availability MDS offers a 12 month production planning sheet.

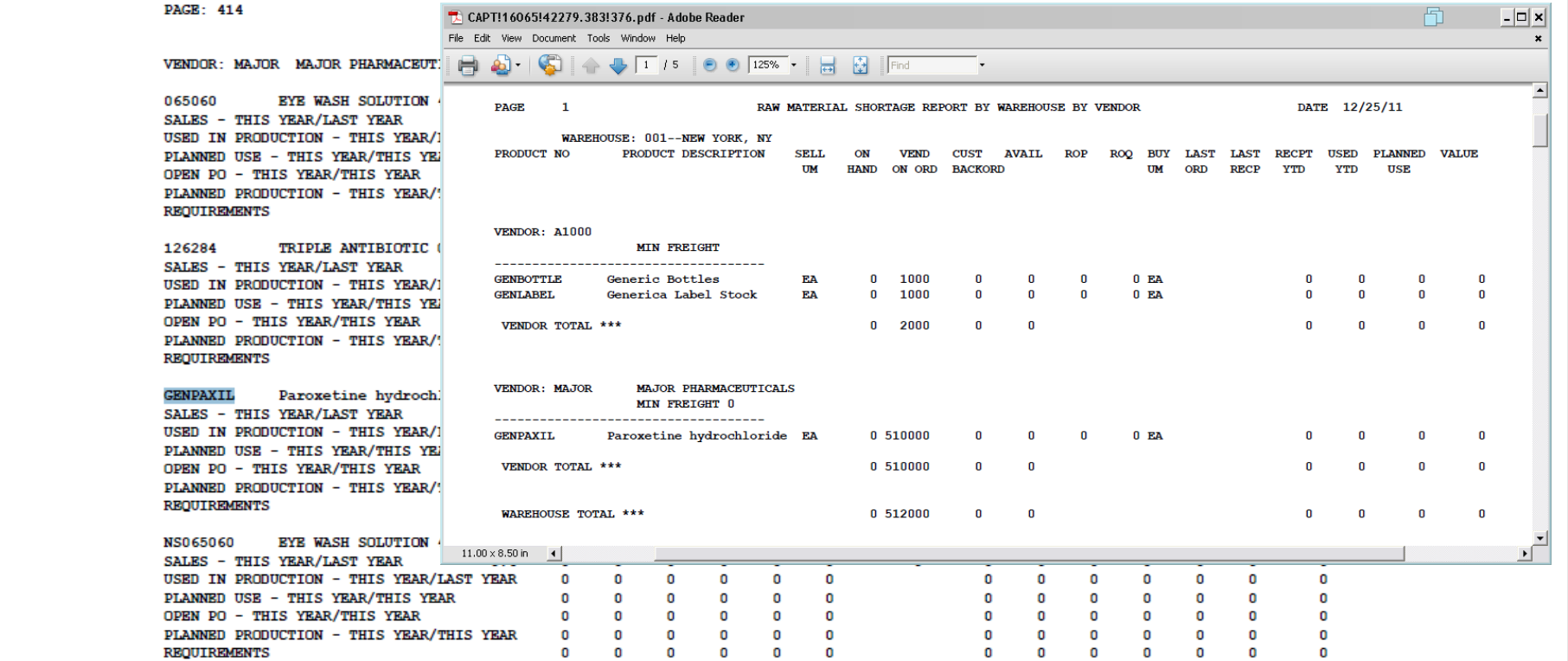

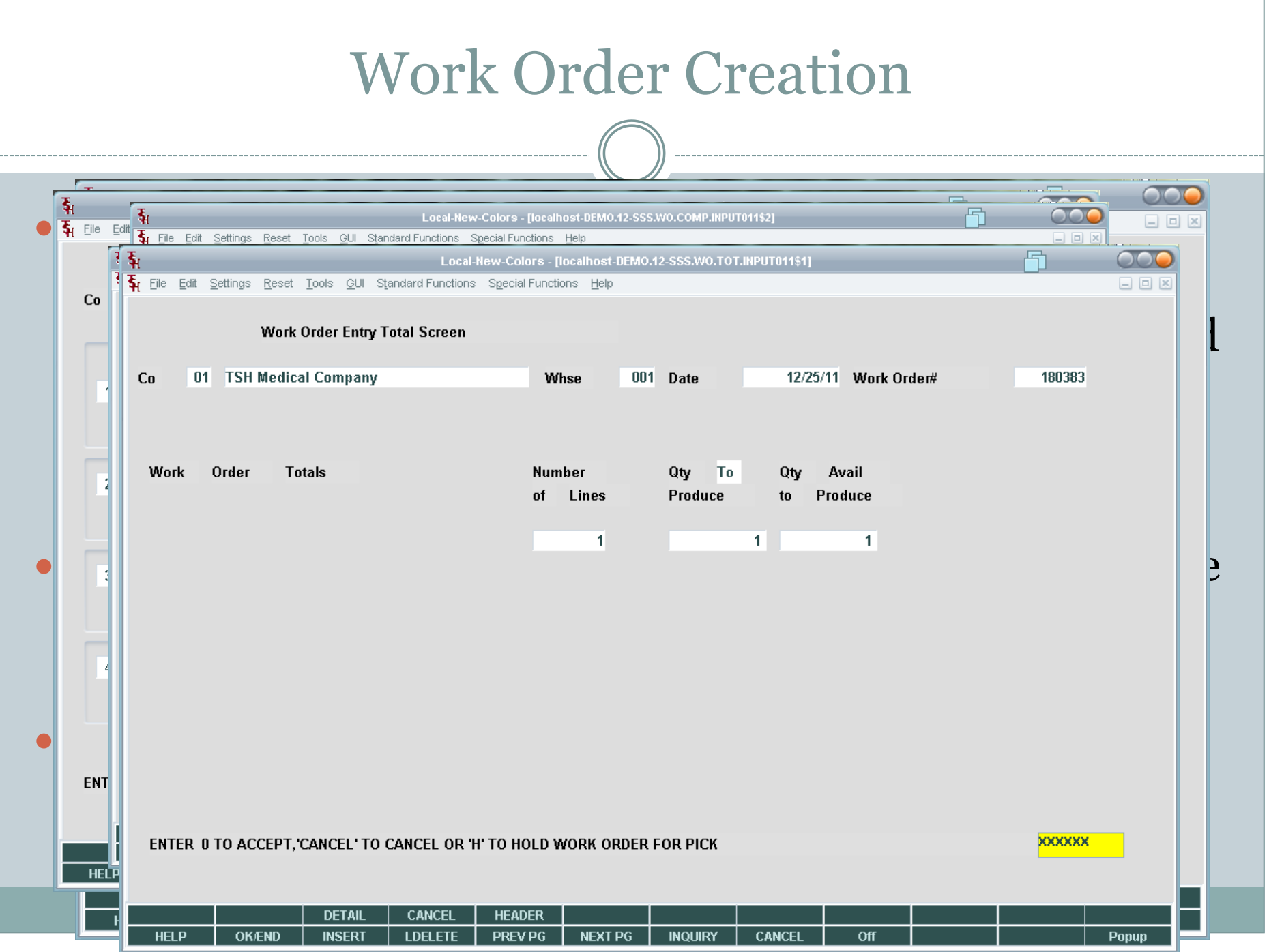

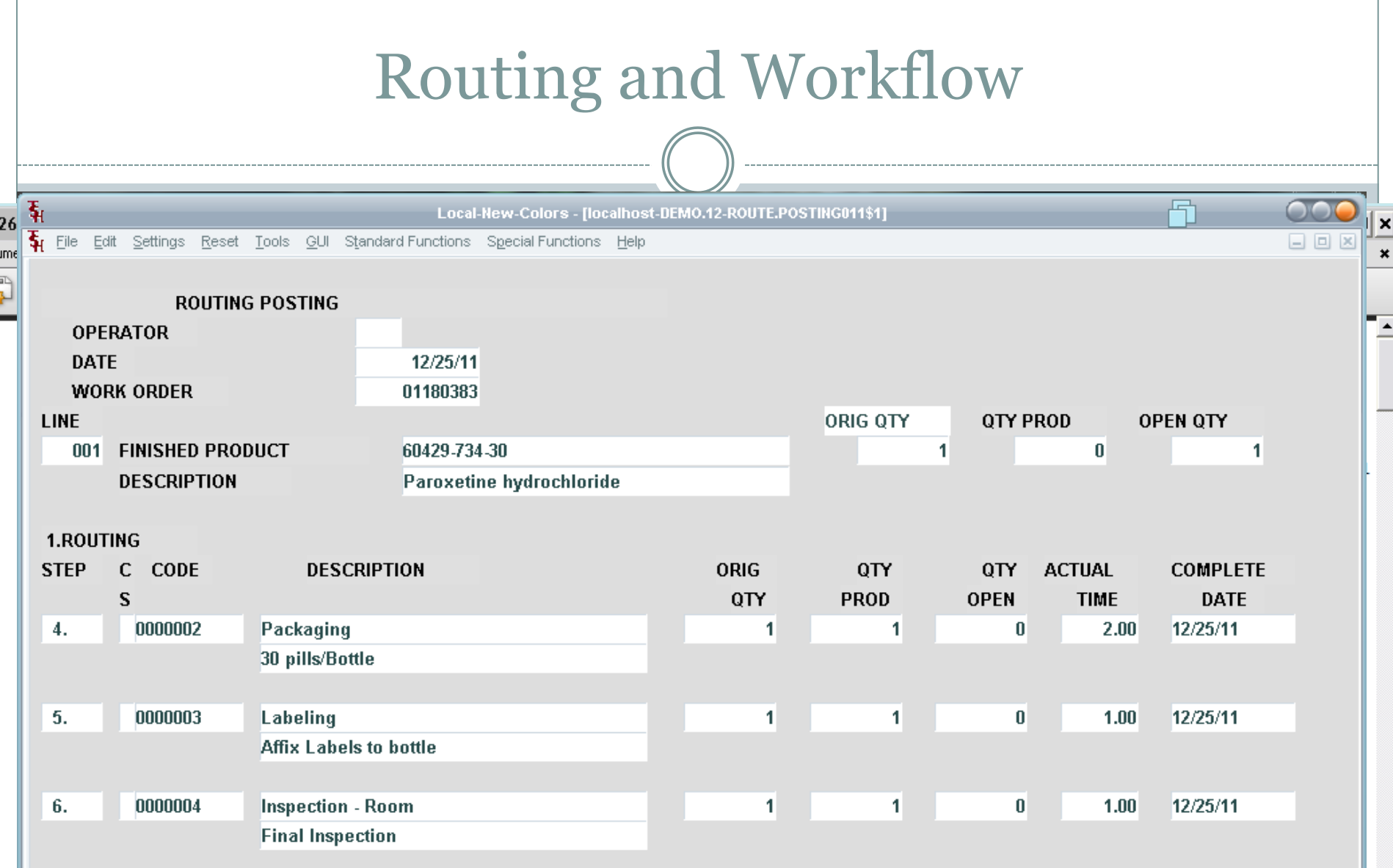

**XXXXXX** 

 $\left| \cdot \right|$ 

#### Manufacturing Process Flow

- BOM Maintenance
- Cost Center
- Routing/ Workflow Information
- Forecast/Planning
- Update Cost Standards

# Setup

### Process Froduction Posting

- Production Planning
- Work Order Creation
- Sales Orders/Purchase Order from WO
- Routing Updates and **Workflow**
- 
- Labor/Cost Center Update
- Finished Goods Update

# Produce

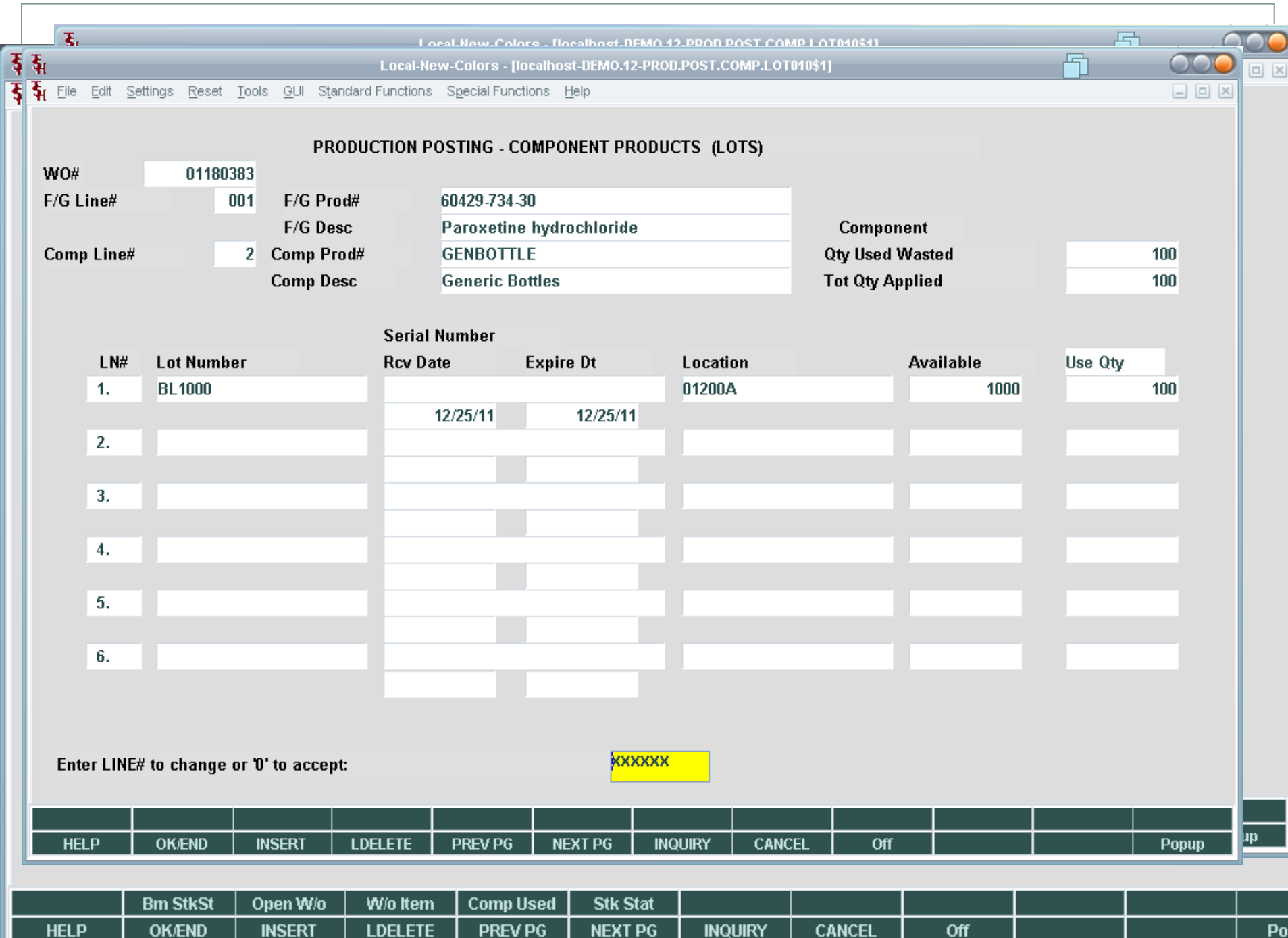

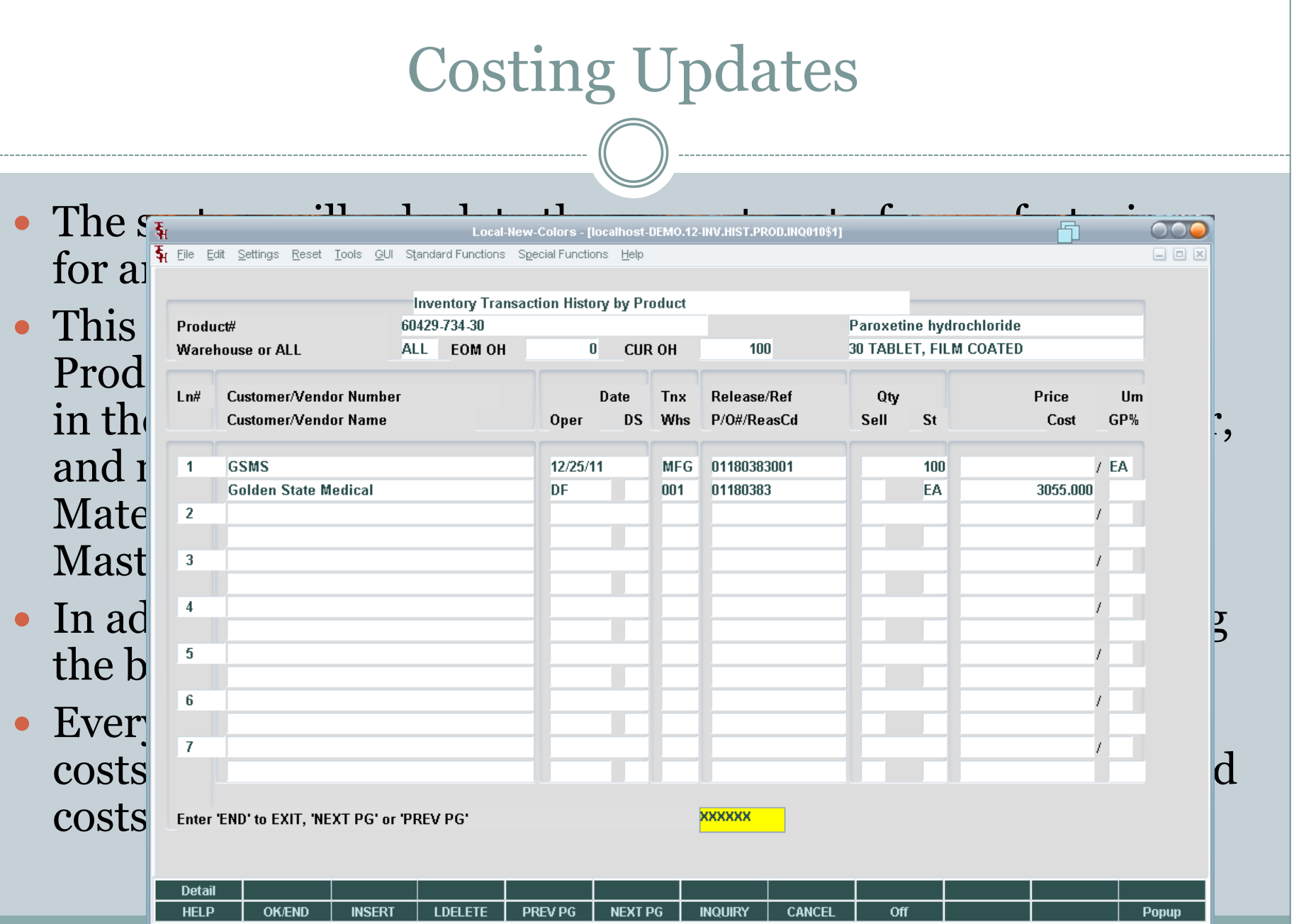

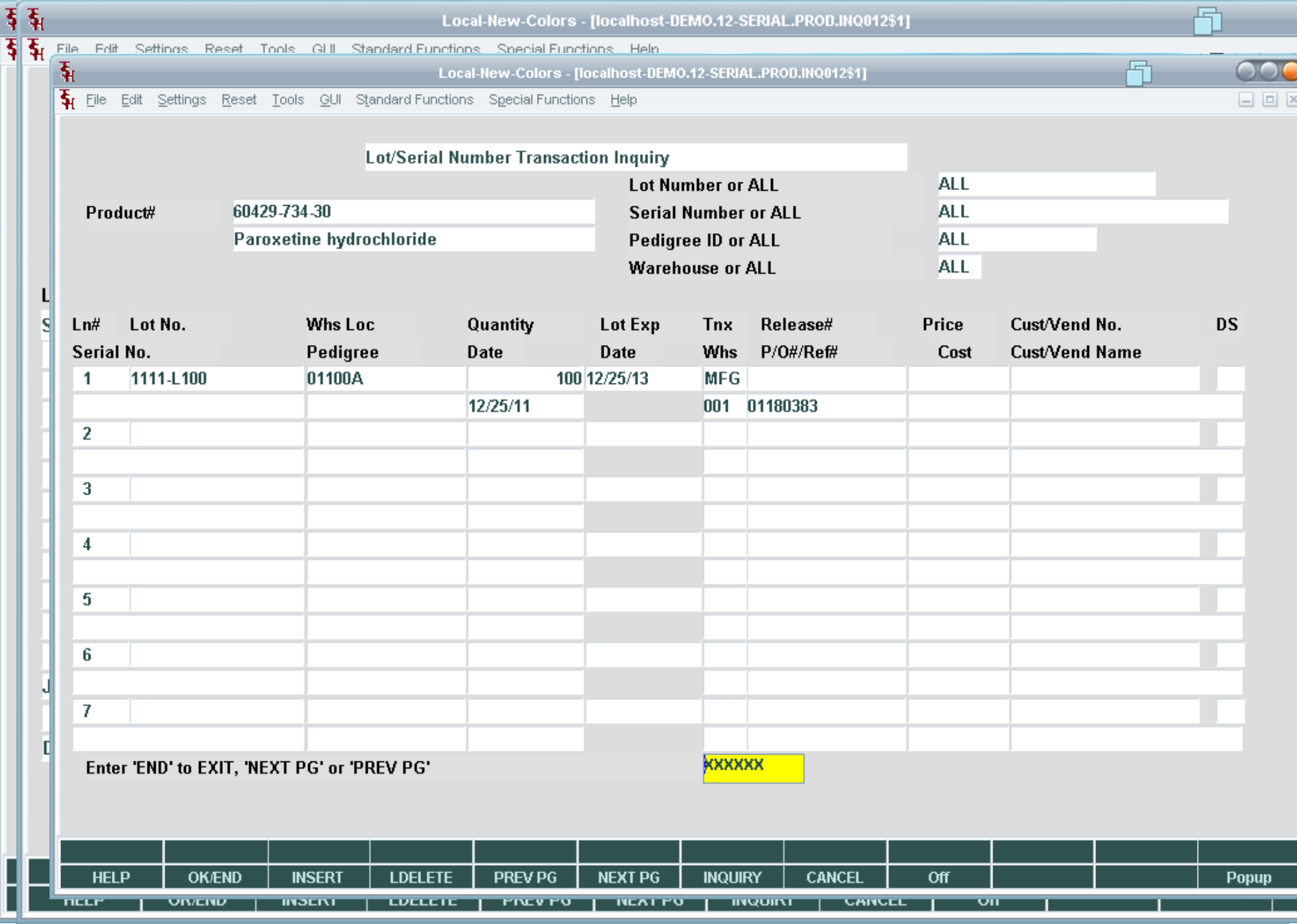

┠

## **Reporting & Inquiries**

#### Reports available from the raw material system include:

- A. Bill of Materials Master Listing
- B. Labor Cost Center Listing
- C. Overhead Cost Center Listing
- D. Plan Listing
- E. Product Master Listing
- F. Open Work Order Report
- G. Open Work Order Report by Product
- H. Daily Production Posting Report
- I. Production Posting Inventory Audit Report
- J. Purchasing Forecast Report
- o K. Raw Materials Where Used Report
- L. Raw Materials Stock Status by Finished Goods Report
- M. Raw Materials Inventory Evaluation Report Month to date
- N. Raw Materials Inventory Evaluation Report Year to date
- O. Raw Material Shortage Report

Inquiries: Bill of Material Inquiry Detail Open Work Order Inquiry Open Work Order - Drill Down Inquiry Open Work Order By Item Inquiry Raw Material Where Used Inquiry

#### **About TSH**

• The Systems House, Inc. (TSH), formed in 1979, is a company with a long standing reputation for outstanding customer service. With in excess of 250 installed MDS clients throughout the United States and Canada, TSH is widely recognized as one of the premiere suppliers of software and computer solutions for the Distribution marketplace. TSH has made a corporate commitment to distribution, which assures our customers that the latest in technology innovation, so critical to their success in the complex and fast changing world of distribution, will be available when needed.

#### • For more information on TSH or MDS:

- o Call The Systems House, Inc. at 1-800- MDS-5556.
- o Or send a message to [sales@tshinc.com](mailto:sales@tshinc.com)
- Visit us on the Web at http://www.tshinc.com

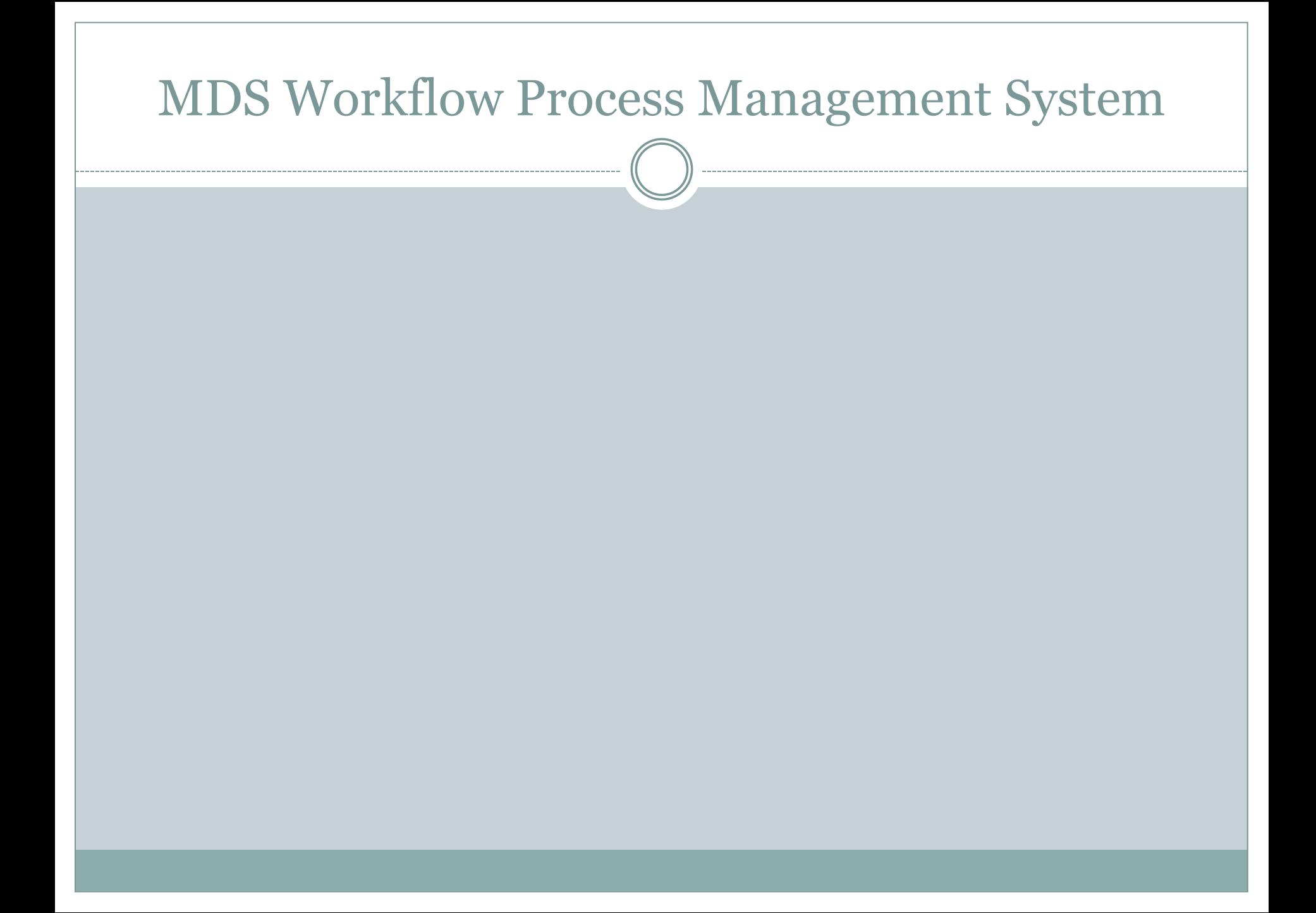